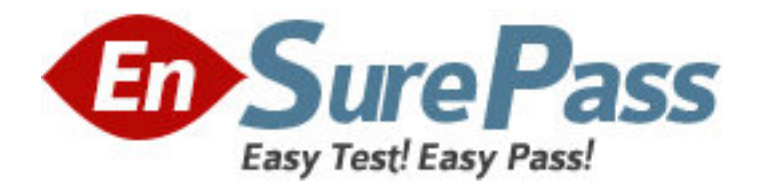

**Exam Code:** ED0-001 **Exam Name:** Ericsson MSC/BSC Competence Exam **Vendor:** Ericsson **Version:** DEMO

1: Which of the following is the correct command sequence for a CP Fault? A.REPRI,REMRI,RECRI B.REPCI,REMCI,RECCI C.RECCI,REPCI,REMCI D.GSTEI,NTTEI,TCTDI **Correct Answers: B** 

2: Which of the following commands is used to make a copy of backup file RELFSW1 to the oldest file in the SFR group? A.SYTUC B.SYNIC C.SYSFT D.SYFSC **Correct Answers: C** 

3: A rolling database of active and previous hardware alarms can be viewed using  $\cdot$  ? A.ATR B.ALB C.ALV D.ASM **Correct Answers: B** 

4: Which file is used for automatic data dumps and automatic system reloads? A.RELFSW0 B.RELFSW1 C..RELFSW2 D.RELFSW100 **Correct Answers: A** 

5: What MOs can be tested with a command-ordered equipment test? A.TG,TRXC,TX,RX and TS B.CF,IS,TF,TRXC,TX,RX and TS C.TG,CF,IS,TF,TRXC,RX,TX and TS D.TG,TS,RX and TX **Correct Answers: B** 

6: Which of the following commands is used to define a channel group for a cell? A.RLDEI B.RLDGI C.RLDEC D.RLDSI **Correct Answers: B** 

7: Which of the following commands is used to print the process control in service performance

log data? A.PRINTPROCESS B.ALIST C.ISPPRINT D.ALOGLIST **Correct Answers: C** 

8: Which of the following pairs of commands is used to replace the software version for the Managed Objects? A.RXEST and RXPLI B.RXMOI and RXMSC C.RXMSC and RXPLE D.RXMSC and RXPLI **Correct Answers: D** 

9: Software Error Information can be retrieved by command\_\_\_\_\_? A.PTRIP B.SYRIP C.SYDIP D.SYRSP **Correct Answers: B** 

10: When SAE individuals are increased or decreased,Program Store(PS) is affected? A.True B.False **Correct Answers: B** 

11: OMS and STS measurement jobs for use by the NWS are created with? A.SDM B.SGW C.PMR D.SMIA **Correct Answers: D** 

12: Which of the following commands is used to specify Routing Cases? A.ANRSI B.SUSR C.SUPRI D.None of the above **Correct Answers: A** 

13: Which of the following commands is used to print out the TRH Event Log? A.RAHEP B.RAHHP

C.RAHLP D.RAHTP **Correct Answers: A** 

14: How many DCP2 are assigned to a GPRS and EDGE radio respectively? A.2 and 6 B.3 and 6 C.3 and 4 D.2 and 8 **Correct Answers: D** 

15: The device type for the time slots on the Abis interface is a/an\_\_\_\_\_? A.RALT B.MALT C.RBLT D.RTLTT **Correct Answers: C**